# Tutorial on the R package TDA

## Jisu Kim

Brittany T. Fasy, Jisu Kim, Fabrizio Lecci, Clément Maria, Vincent Rouvreau

### Abstract

This tutorial gives an introduction to the R package **TDA**, which provides some tools for Topological Data Analysis. The salient topological features of data can be quantified with persistent homology. The R package **TDA** provide an R interface for the efficient algorithms of the C++ libraries **GUDHI**, **Dionysus**, and **PHAT**. Specifically, The R package **TDA** includes functions for computing the persistent homology of the Rips complex, alpha complex, and alpha shape complex, and a function for the persistent homology of sublevel sets (or superlevel sets) of arbitrary functions evaluated over a grid of points. The R package **TDA** also provides a function for computing the confidence band that determines the significance of the features in the resulting persistence diagrams.

Keywords: Topological Data Analysis, Persistent Homology.

## 1. Introduction

R(http://cran.r-project.org/) is a programming language for statistical computing and graphics.

R has several good properties: R has many packages for statistical computing. Also, R is easy to make (interactive) plots. R is a script language, and it is easy to use. But, R is slow. C or C++ stands on the opposite end: C or C++ also has many packages(or libraries). But, C or C++ is difficult to make plots. C or C++ is a compiler language, and is difficult to use. But, C or C++ is fast. In short, R has short development time but long execution time, and C or C++ has long development time but short execution time.

Several libraries are developed for Topological Data Analysis: for example, GUDHI(https://project.inria.fr/gudhi/software/), Dionysus(http://www.mrzv.org/software/dionysus/), and PHAT(https://code.google.com/p/phat/). They are all written in C++, since Topological Data Analysis is computationally heavy and R is not fast enough.

R package TDA(http://cran.r-project.org/web/packages/TDA/index.html) bridges between C++ libraries(GUDHI, Dionysus, PHAT) and R. TDA package provides an R interface for the efficient algorithms of the C++ libraries GUDHI, Dionysus and PHAT. So by using TDA package, short development time and short execution time can be both achieved.

R package **TDA** provides tools for Topological Data Analysis. You can compute several different things with **TDA** package: you can compute common distance functions and density estimators, the persistent homology of the Rips filtration, the persistent homology of sublevel sets of a function over a grid, the confidence band for the persistence diagram, and the cluster density trees for density clustering.

## 2. Installation

First, you should download R. R of version at least 3.1.0 is required:

```
http://cran.r-project.org/bin/windows/base/ (for Windows) http://cran.r-project.org/bin/macosx/ (for (Mac) OS X)
```

R is part of many Linux distributions, so you should check with your Linux package management system.

You can use whatever IDE that you would like to use(Rstudio, Eclipse, Emacs, Vim...). R itself also provides basic GUI or CUI. I personally use Rstudio:

```
http://www.rstudio.com/products/rstudio/download/
```

For Windows and Mac, you can install R package **TDA** as in the following code (or pushing 'Install R packages' button if you use Rstudio).

If you are using Linux, you should install R package **TDA** from the source. To do this, you need to install two libraries in advance: gmp (https://gmplib.org/) and mpfr (http://www.mpfr.org/). Installation of these packages may differ by your Linux distributions. Once those libraries are installed, you need to install four R packages: parallel, FNN, igraph, and scales. parallel is included when you install R, so you need to install FNN, igraph, and scales by yourself. You can install them by following code (or pushing 'Install R packages' button if you use Rstudio).

```
# installing required packages
if (!require(package = "FNN")) {
 install.packages(pkgs = "FNN")
}
## Loading required package:
if (!require(package = "igraph")) {
 install.packages(pkgs = "igraph")
}
## Loading required package:
##
## Attaching package:
## The following object is masked from 'package:FNN':
##
##
    knn
## The following objects are masked from 'package:stats':
##
##
    decompose, spectrum
```

```
## The following object is masked from 'package:base':
##
## union

if (!require(package = "scales")) {
   install.packages(pkgs = "scales")
}

## Loading required package: scales
```

Then you can install the R package TDA as in Windows or Mac:

Once installation is done, R package **TDA** should be loaded as in the following code, before using the package functions.

# 3. Sample on manifolds, Distance Functions, and Density Estimators

## 3.1. Uniform Sample on manifolds

A set of n points  $X = \{x_1, \dots, x_n\} \subset \mathbb{R}^d$  has been sampled from some distribution P.

• n sample from the uniform distribution on the circle in  $\mathbb{R}^2$  with radius r.

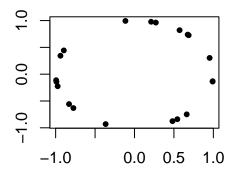

## 3.2. Density Estimators

We compute density estimators over a grid of points. Suppose a set of points  $X = \{x_1, \ldots, x_n\} \subset \mathbb{R}^d$  has been sampled from some distribution P. The following code generates a sample of 400 points from the unit circle and constructs a grid of points over which we will evaluate the functions.

• The Gaussian Kernel Density Estimator (KDE), for each  $y \in \mathbb{R}^d$ , is defined as

$$\hat{p}_h(y) = \frac{1}{n(\sqrt{2\pi}h)^d} \sum_{i=1}^n \exp\left(\frac{-\|y - x_i\|_2^2}{2h^2}\right).$$

where h is a smoothing parameter.

```
plot(X, xlab = "", ylab = "", main = "Sample X", pch = 20)
persp(x = margin, y = margin,
    z = matrix(KDE, nrow = length(margin), ncol = length(margin)),
    xlab = "", ylab = "", zlab = "", theta = -20, phi = 35, scale = FALSE,
    expand = 3, col = "red", border = NA, ltheta = 50, shade = 0.5,
    main = "KDE")
```

# Sample X 0: -1.0 0.0 0.5 1.0

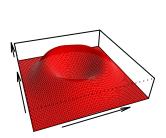

**KDE** 

# 4. Persistent Homology

## 4.1. Persistent Homology Over a Grid

gridDiag function computes the persistent homology of sublevel (and superlevel) sets of the functions. The function gridDiag evaluates a given real valued function over a triangulated grid (in arbitrary dimension), constructs a filtration of simplices using the values of the function, and computes the persistent homology of the filtration. The user can choose to compute persistence diagrams using either the C++ library GUDHI (library = "GUDHI"), Dionysus (library = "Dionysus"), or PHAT (library = "PHAT").

The following code computes the persistent homology of the superlevel sets (sublevel = FALSE) of the kernel density estimator (FUN = kde, h = 0.3) using the point cloud stored in the matrix X from the previous example. The other inputs are the features of the grid over which the kde is evaluated (lim and by), and a logical variable that indicates whether a progress bar should be printed (printProgress).

The function plot plots persistence diagram for objects of the class "diagram".

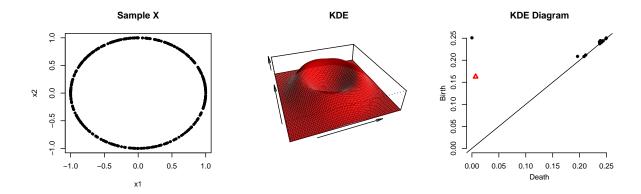

## 4.2. Rips Persistent Homology

The Vietoris-Rips complex  $R(X,\varepsilon)$  consists of simplices with vertices in  $X = \{x_1, \ldots, x_n\} \subset \mathbb{R}^d$  and diameter at most  $\varepsilon$ . In other words, a simplex  $\sigma$  is included in the complex if each pair of vertices in  $\sigma$  is at most  $\varepsilon$  apart. The sequence of Rips complexes obtained by gradually increasing the radius  $\varepsilon$  creates a filtration.

The ripsDiag function computes the persistence diagram of the Rips filtration built on top of a point cloud. The user can choose to compute the Rips filtration using either the C++ library **GUDHI** or **Dionysus**. Then for computing the persistence diagram from the Rips filtration, the user can use either the C++ library **GUDHI**, **Dionysus**, or **PHAT**.

The following code computes the persistent homology of the Rips filtratio using the point cloud stored in the matrix X from the previous example, and the plot the data and the diagram.

```
DiagRips <- ripsDiag(X = X, maxdimension = 1, maxscale = 0.5,
    library = c("GUDHI", "Dionysus"), location = TRUE)

par(mfrow = c(1,2))
plot(X, xlab = "", ylab = "", main = "Sample X", pch = 20)
plot(x = DiagRips[["diagram"]], main = "Rips Diagram")</pre>
```

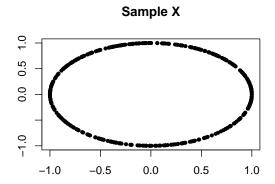

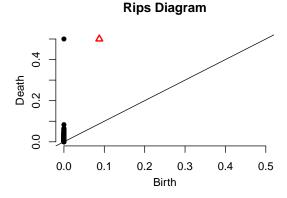

## 4.3. Persistent Homology from filtration

Rather than computing persistence diagrams from built-in function, it is also possible to compute persistence diagrams from a user-defined filtration. A filtration consists of simplicial complex and the filtration values on each simplex. The functions ripsDiag has their counterparts for computing corresponding filtrations instead of persistence diagrams: namely, ripsFiltration corresponds to the Rips filtration built on top of a point cloud.

After specifying the limit of the Rips filtration and the max dimension of the homological features, the following code compute the Rips filtration using the point cloud X.

```
FltRips <- ripsFiltration(X = X, maxdimension = 1, maxscale = 0.5,
    library = "GUDHI")</pre>
```

One way of defining a user-defined filtration is to build a filtration from a simplicial complex and function values on the vertices. The function funFiltration takes function values (FUNvalues) and simplicial complex (cmplx) as input, and build a filtration, where a filtration value on a simplex is defined as the maximum of function values on the vertices of the simplex.

In the following example, the function funFiltration construct a filtration from a Rips complex and the kernel density estimates on data points.

Once the filtration is computed, the function filtrationDiag computes the persistence diagram from the filtration. The user can choose to compute the persistence diagram using either the C++ library GUDHI or Dionysus.

```
plot(x = DiagFltFun[["diagram"]], diagLim = c(0, 0.27),
    main = "KDE Diagram over Rips filtration")
```

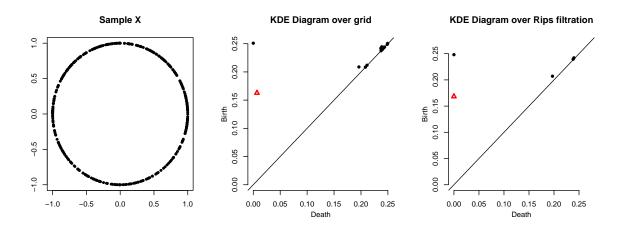

# 5. Statistical Inference on Persistent Homology

 $(1 - \alpha)$  confidence band can be computed for a function using the bootstrap algorithm, which we briefly describe using the kernel density estimator:

- 1. Given a sample  $X = \{x_1, \dots, x_n\}$ , compute the kernel density estimator  $\hat{p}_h$ ;
- 2. Draw  $X^* = \{x_1^*, \dots, x_n^*\}$  from  $X = \{x_1, \dots, x_n\}$  (with replacement), and compute  $\theta^* = \sqrt{n} \|\hat{p}_h^*(x) \hat{p}_h(x)\|_{\infty}$ , where  $\hat{p}_h^*$  is the density estimator computed using  $X^*$ ;
- 3. Repeat the previous step B times to obtain  $\theta_1^*, \dots, \theta_B^*$ ;
- 4. Compute  $q_{\alpha} = \inf \left\{ q : \frac{1}{B} \sum_{j=1}^{B} I(\theta_{j}^{*} \geq q) \leq \alpha \right\};$
- 5. The  $(1-\alpha)$  confidence band for  $\mathbb{E}[\hat{p}_h]$  is  $\left[\hat{p}_h \frac{q_\alpha}{\sqrt{n}}, \, \hat{p}_h + \frac{q_\alpha}{\sqrt{n}}\right]$ .

bootstrapBand computes  $(1 - \alpha)$  bootstrap confidence band, with the option of parallelizing the algorithm (parallel=TRUE). The following code computes a 90% confidence band for  $\mathbb{E}[\hat{p}_h]$ .

Then such confidence band for  $\mathbb{E}[\hat{p}_h]$  can be used as the confidence band for the persistent homology.

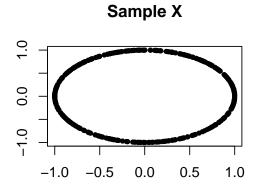

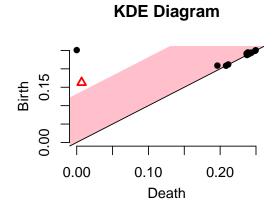

## Affiliation:

Firstname Lastname Affiliation Address, Country

E-mail: name@address

URL: http://link/to/webpage/